## Grundlegende Zahlenmengen

## Bezeichnungen:

- $N = \{1, 2, ...\}$  natürliche Zahlen (DIN! alternativ:  $N^*$ )
- $N_0 = \{0, 1, 2, 3, ...\} = N \cup \{0\}$  (DIN! alternativ: N)
- $\mathbb{Z} = \{...; -2; -1; 0; 1; 2; ...\} = \mathbb{N} \cup \{x \mid \text{es gibt ein } y \in \mathbb{N}, \text{ sodass } x + y = 0\} \cup \{0\} \text{ ganze Zahlen}$
- $\mathbb{Z}^+ = \mathbb{N};$   $\mathbb{Z}_0^+ = \mathbb{N}_0;$   $\mathbb{Z}^* = \mathbb{Z}\backslash\{0\}, ...$
- ℚ: rationale Zahlen (von ,,Quotient''; ,,ratio'' = Verhältnis, Bruch)
- Dies sind alle Zahlen, die man als Bruch schreiben kann, wobei Zähler und Nenner ganze Zahlen sind, also  $\mathbb{Q} = \left\{ \frac{p}{q} \right\}$  $\frac{p}{q} | p \in \mathbb{Z} \wedge q \in \mathbb{Z}^* \big\}.$

Das entspricht genau den Dezimalzahlen, die (abbrechend oder) periodisch sind.

Beispiele:  $0,5 = \frac{1}{2}$ ;  $3,\overline{3} = \frac{10}{3}$ ;  $-2 = \frac{-2}{1}$ 

• Entsprechend zu  $\mathbb{Z}^+$  = usw. sind auch  $\mathbb{Q}^+$  usw. definiert.

Es gilt  $\mathbb{N} \subset \mathbb{Z} \subset \mathbb{Q}$ .

Abgeschlossenheit einer Zahlenmenge bezüglich einer Verknüpfung:

Zahlen kann man auf verschiedene Weise miteinander "verknüpfen", z. B. kann man sie addieren, subtrahieren, multiplizieren und dividieren. Als Verallgemeinerung schreiben wir hier für eine solche Verknüpfung allgemein das Zeichen  $\circ$ . (Beispiel: 5  $\circ$  2 kann für 5 + 2, 5 − 2, 5 ⋅ 2 oder 5 : 2 stehen.) Eine Zahlenmenge heißt abgeschlossen bezüglich einer Verknüpfung, wenn für alle Zahlen x und y aus der Menge gilt, dass  $x \circ y$  auch wieder eine Zahl aus der Menge ist.

Beispiele:

- Die natürlichen Zahlen sind abgeschlossen bezüglich der Verknüpfung +, weil für alle natürlichen Zahlen x und y die Zahl x + y wieder eine natürliche Zahl ist. Außerdem sind die natürlichen Zahlen auch abgeschlossen bezüglich der Verknüpfung ∙, weil für x und y die Zahl x∙y wieder eine natürliche Zahl ist.
- Die natürlichen Zahlen sind dagegen nicht abgeschlossen bezüglich der Verknüpfung –, weil es natürliche Zahlen x und y gibt, sodass  $x - y$  keine natürliche Zahl ist (Beispiel: 1 und 2 sind natürliche Zahlen, aber  $1 - 2 = -1$  ist keine natürliche Zahl). Sie sind auch nicht abgeschlossen bezüglich der Verknüpfung : (Beispiel: 1 : 2 = 0,5 ist keine natürliche Zahl).
- Die ganzen Zahlen dagegen sind abgeschlossen bezüglich +, und ∙. Sie sind aber nicht abgeschlossen bezüglich :, da z. B.  $1:2 = 0.5$  keine ganze Zahl ist.
- Die rationalen Zahlen (ohne Null!) sind dagegen abgeschlossen bezüglich aller vier Grundverknüpfungen +, –, ∙ und :

Um die Grundrechenarten mit allen Zahlen ausführen zu können, musste man also den Zahlenbereich der natürlichen Zahlen schrittweise erweitern. Um schließlich Gleichungen der Art x<sup>n</sup> = a (mit positivem a) lösen zu können, also letztlich um Wurzeln ziehen zu können, muss man eine zusätzliche Erweiterung durchführen und die reellen Zahlen einführen.

Irrationale und reelle Zahlen:

Definition: Nicht-abbrechende, nicht-periodische Dezimalzahlen heißen irrationale Zahlen. Rationale und irrationale Zahlen zusammen heißen reelle Zahlen, abgekürzt ℝ.

Beispiele für irrationale Zahlen:

 $\sqrt{2}$ ,  $\sqrt{3}$ ,  $\sqrt{5}$ , ... (aber: nicht jede Wurzel ist eine irrationale Zahl! z. B.  $\sqrt{4} = 2 \in \mathbb{Q}$ ),  $\pi$ , ...

beachte:

Man kann eine irrationale Zahl nie exakt als Dezimalzahl angeben, sondern immer nur näherungsweise!!! Beispiel:  $\sqrt{2} \approx 1,41$  oder  $\sqrt{2} \approx 1,4142136$  oder  $\sqrt{2} \approx 1,414213562373095$ oder:  $\sqrt{2} = 1.41...$  (das ist aber ungenau und irreführend!)

Die Zahlengerade:

Die reellen Zahlen kann man als Punkte auf einer Geraden veranschaulichen:

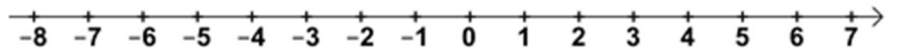

Eine Zahl liegt dabei genau dann rechts von einer anderen Zahl, wenn sie größer ist ("Ordnung" der reellen Zahlen).

Der Abstand einer Zahl x zur 0 auf der Zahlengeraden heißt ihr (Absolut-)Betrag, er wird mit |x| oder abs(x) bezeichnet. Haben zwei Zahlen denselben Betrag, aber unterschiedliches Vorzeichen, so heißen sie Gegenzahlen zueinander.

Beispiele:  $|3| = 3; \ \vert -1, 5\vert = 1, 5; \ \vert \frac{2}{3} \vert$  $\frac{2}{3}$  =  $\frac{2}{3}$  $\frac{2}{3}$ ;  $|- \pi | = \pi$ ;  $|0| = 0$ ; –1,5 und 1,5 sowie  $-\pi$  und  $\pi$  sind jeweils Gegenzahlen zueinander

Die Gegenzahl zu x ist also immer x ∙ (–1) = –x. Ist eine Zahl positiv oder null, so ist ihr Betrag gleich ihr selbst, also  $|x| = x$ ; ist eine Zahl negativ, so ist ihr Betrag gleich ihrer Gegenzahl, also  $|x| = -x$ .

Intervalle (spezielle Teilmengen der reellen Zahlen):

- abgeschlossen: z. B.  $[-1; 3] = \{x \mid -1 \le x \le 3 \}$
- offen: z. B.  $]-5; \pi[ = {x | -5 < x < \pi}$
- halboffen: z. B.  $]-\sqrt{2}; -1] = \{x \mid -\sqrt{2} \le x \le -1\}$
- speziell:  $]-\infty$ ; a] = {x | x≤a} und [a;  $\infty$  [ = {x | x≥a}

Ergänzung: Das kartesische Produkt  $\mathbb{R} \times \mathbb{R} = \{(x, y) | x \in \mathbb{R} \land y \in \mathbb{R}\}\$ ist die Menge aller Punkte der Zeichenebene. Dafür schreibt man auch kurz  $\mathbb{R}^2$  (entsprechend:  $\mathbb{R}^3$  ist die Menge aller Punkte des Raums).

Intervallschachtelung für irrationale Zahlen:

 $√2$  liegt in [1;2] und in [1,4;1,5] und in [1,41;1,42] und in [1,414;1,415] usw.

Definition und Satz: Eine Intervallschachtelung ist eine unendliche Folge von abgeschlossenen Intervallen, sodass jedes Intervall in allen vorhergehenden enthalten ist und die Intervalle immer kleiner werden. Jede Intervallschachtelung führt auf genau eine reelle Zahl ("Zentrum" der Intervallschachtelung). Man sagt, ℝ ist vollständig.